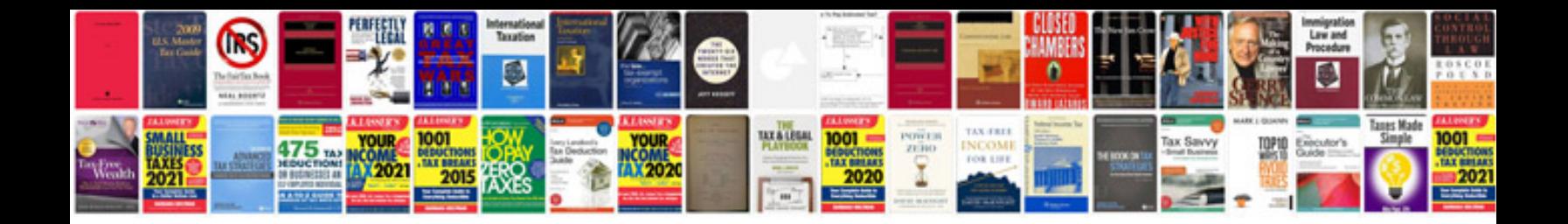

**Technical manual for m4**

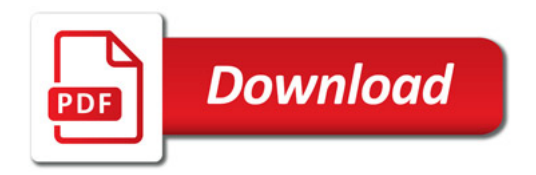

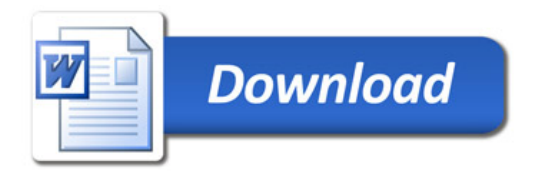